## Reference For Dialux Evo 10 And Guide To Self Learning

Are you interested in lighting design? Do you want to learn more about Dialux Evo 10 and become proficient in this powerful software? Look no further! In this article, we will provide a comprehensive reference guide for Dialux Evo 10 and offer valuable tips for self-learning.

#### What is Dialux Evo 10?

Dialux Evo 10 is a professional lighting design software widely used by architects, interior designers, and lighting consultants. It provides a user-friendly platform for designing, calculating, and visualizing various lighting scenarios. Whether you are working on a residential, commercial, or outdoor lighting project, Dialux Evo 10 has the tools and features to help you create visually appealing and energy-efficient lighting designs.

#### **Getting Started with Dialux Evo 10**

If you are new to Dialux Evo 10, it can initially feel overwhelming. However, with the right approach, learning this software can be an enjoyable and rewarding experience. Here is a step-by-step guide to get you started:

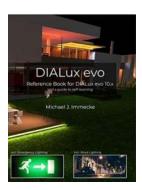

## DIALux evo: Reference Book for DIALux evo 10.x and a guide to self-learning

by Temitope James ([Print Replica] Kindle Edition)

★★★★ 4.5 out of 5

Language : English

File size : 12196 KB

Screen Reader : Supported

Print length : 137 pages

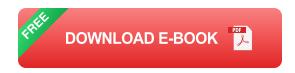

#### 1. Familiarize Yourself with the User Interface

Take the time to explore the different menus, toolbars, and panels in Dialux Evo 10. Understanding the layout and functionality of the software will make your learning journey smoother and more efficient.

#### 2. Learn the Basic Operations

Start by mastering the basic operations such as creating a new project, importing CAD drawings, placing luminaires, and setting up the environment. These fundamental skills will form the building blocks of your Dialux Evo 10 knowledge.

#### 3. Experiment with Different Lighting Scenarios

One of the best ways to learn Dialux Evo 10 is through hands-on experimentation. Create multiple lighting scenarios and experiment with different luminaire positions, intensities, colors, and effects. By doing so, you will gain a deeper understanding of the software's capabilities and enhance your design skills.

#### 4. Utilize the Online Resources

Dialux Evo 10 has a vast community of users and enthusiasts. Take advantage of online forums, tutorials, and blogs where you can find valuable tips, tricks, and reference material. There are also official documentation and video tutorials provided by Dialux, which serve as excellent learning resources.

#### **5. Aim for Continuous Improvement**

Learning Dialux Evo 10 is an ongoing process. Challenge yourself to create more complex lighting designs, experiment with advanced features, and stay updated

with the latest software updates. Continuous learning and practice will ultimately make you a proficient Dialux Evo 10 user.

#### Reference Guide for Dialux Evo 10

As you dive deeper into Dialux Evo 10, having a reliable reference guide can significantly enhance your productivity. Here are some essential aspects of the software that you should familiarize yourself with:

#### 1. Luminaire Selection and Placement

Understanding different luminaire types, their photometric data, and the appropriate placement techniques is critical for creating well-lit spaces. Refer to the manufacturer's specifications and consult lighting catalogues to choose the right luminaires for your projects.

#### 2. Calculation and Analysis

Dialux Evo 10 offers powerful calculation and analysis features to evaluate the lighting performance of your design. Learn how to measure illuminance levels, assess uniformity, simulate daylight conditions, and perform energy calculations. These analytical tools will help you verify the quality and efficiency of your lighting design.

#### 3. Daylighting Strategies

Integrating natural daylight into your lighting design not only enhances visual comfort but also reduces energy consumption. Learn how to utilize daylighting strategies such as light shelves, skylights, and light tubes to maximize the use of natural light. Dialux Evo 10 provides simulations and analysis tools to optimize daylighting in your projects.

#### 4. Rendering and Visualization

Visualizing your lighting designs effectively is crucial for conveying your ideas to clients and stakeholders. Familiarize yourself with Dialux Evo 10's rendering capabilities and learn how to create realistic lighting simulations and visualizations. Explore different rendering parameters to achieve the desired ambience and aesthetic appeal.

Dialux Evo 10 is a powerful lighting design software that offers a myriad of features and possibilities. By following our guide to self-learning and utilizing the reference materials provided, you can become proficient in using this software and create stunning lighting designs for various applications. Remember to practice regularly, stay curious, and embrace continuous learning to unlock the full potential of Dialux Evo 10.

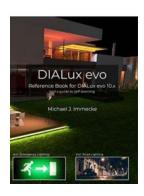

## DIALux evo: Reference Book for DIALux evo 10.x and a guide to self-learning

by Temitope James ([Print Replica] Kindle Edition)

★★★★★ 4.5 out of 5
Language : English
File size : 12196 KB
Screen Reader : Supported
Print length : 137 pages

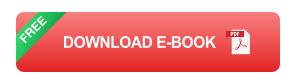

You already use DIALux evo or LitePro DLX or similar software? You want to start using DIALux evo?

This book will be your guide from the first steps up to a very advanced level. This content is structured in a didactically sensible way to make learning as easy as possible for you. Numerous practical tips help the experienced user in his/her daily practice.

Written by Michael J. Immecke as reference book. He is someone who works with DIALux evo since its launch. He knows it in and out as a user and as a trainer. His experience from working with many designers and manufacturers are summarized in this reference book.

This is the second Edition. Updated to Version 10.1 of DIALux evo including emergency lighting and amended with a detailed explanation of road lighting calculation.

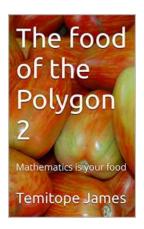

# The Mind-Blowing Culinary Journey of the Polygon: From Traditional Delicacies to Intergalactic Gastronomy

Have you ever wondered what extraterrestrial delicacies are like? The Food of the Polygon offers a fascinating gastronomic adventure that transcends space and time. Step...

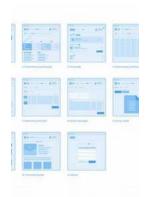

## Design For Better Future - A Path Towards Innovation

As we step into a new era where sustainable development and innovation are at the forefront of global concerns, the role of design becomes increasingly crucial....

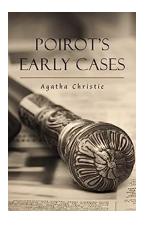

## The Early Cases of Hercule Poirot: Unveiling the Mind of a Brilliant Detective

Are you a fan of detective stories, filled with intricate plots and mind-boggling mysteries? If so, then you must have come across the renowned detective...

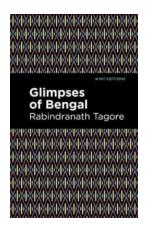

## The Letters Of Rabindranath Tagore: Mint Editions Voices From Api

Rabindranath Tagore, a prominent figure in Indian literature and the first non-European Nobel laureate in Literature, is known for his poetic works, novels, and...

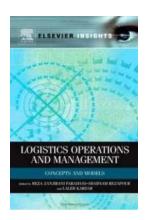

# Unlocking the Secrets of Logistics Operations and Management: From Efficiency to Excellence

Logistics operations and management play a critical role in the success of any business that handles the movement of goods. From manufacturing to transportation, warehousing...

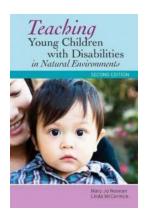

# Teaching Young Children With Disabilities In Natural Environments Second Edition: A Comprehensive Guide

Teaching children with disabilities in natural environments is a crucial aspect of inclusive education. The second edition of the book "Teaching Young Children With...

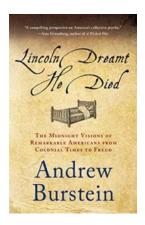

## The Midnight Visions Of Remarkable Americans From Colonial Times To Freud

America, a nation steeped in history and rich with cultural diversity, has been the birthplace of remarkable individuals whose visions have shaped the country's...

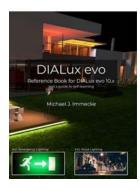

## Reference For Dialux Evo 10 And Guide To Self Learning

Are you interested in lighting design? Do you want to learn more about Dialux Evo 10 and become proficient in this powerful software? Look no further! In this...